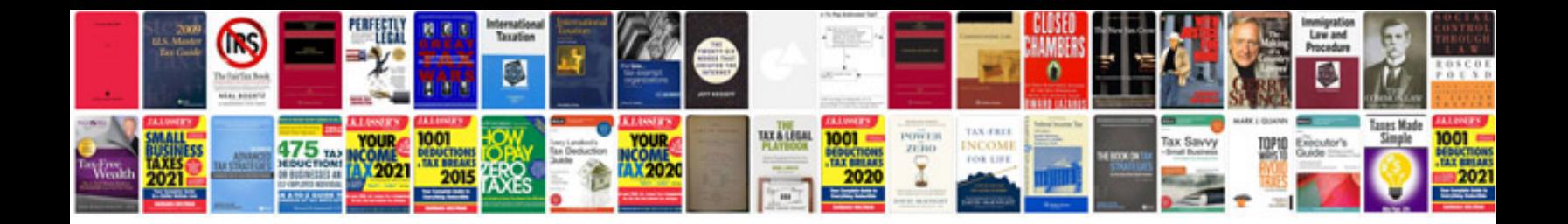

**Mk6 gti timing chain**

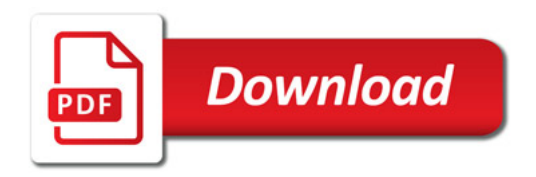

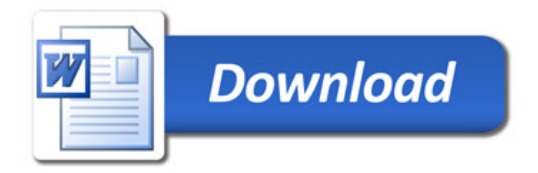